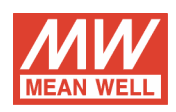

Model: SUS01N-05

 $DC-DC$ 

Unregulated Single Output Converter<br>V1:5V / 0~200mA

## **OUTPUT FUNCTION TEST**

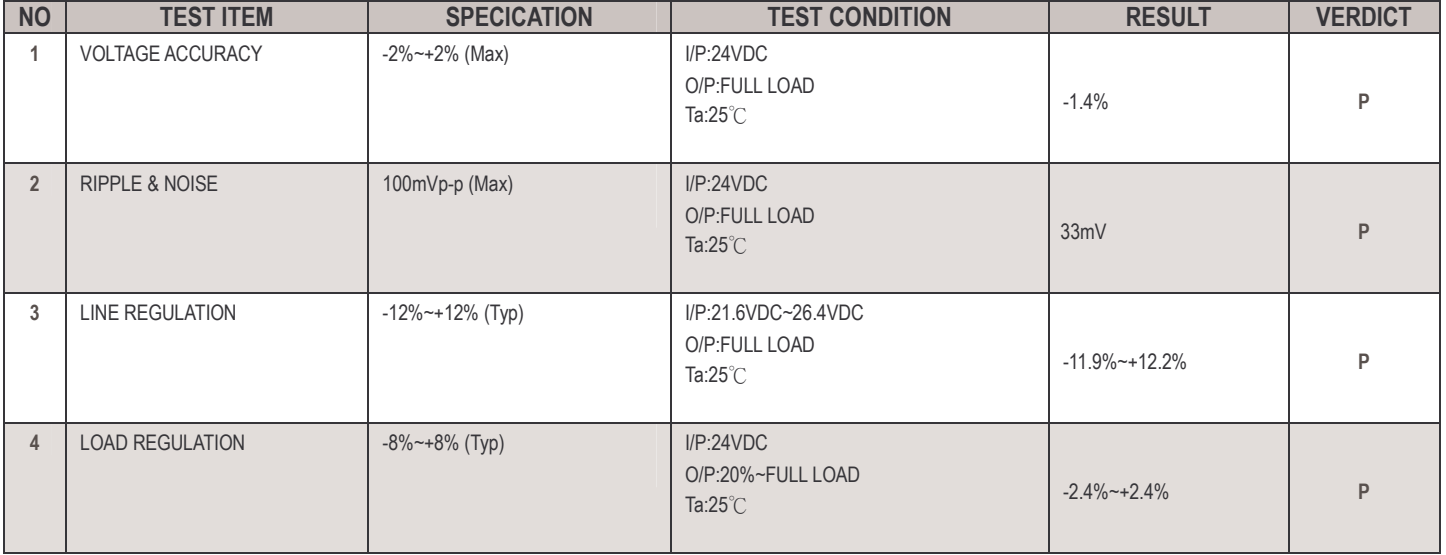

## **INPUT FUNCTION TEST**

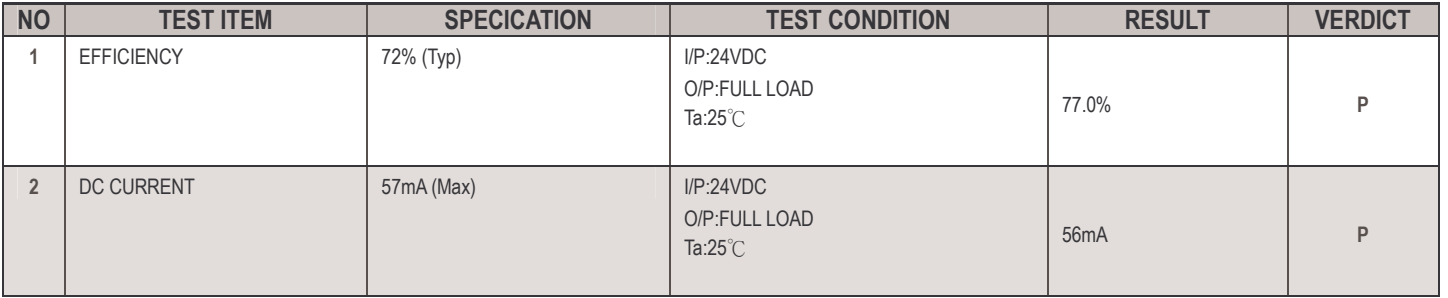

## **ENVIRONMENT TEST**

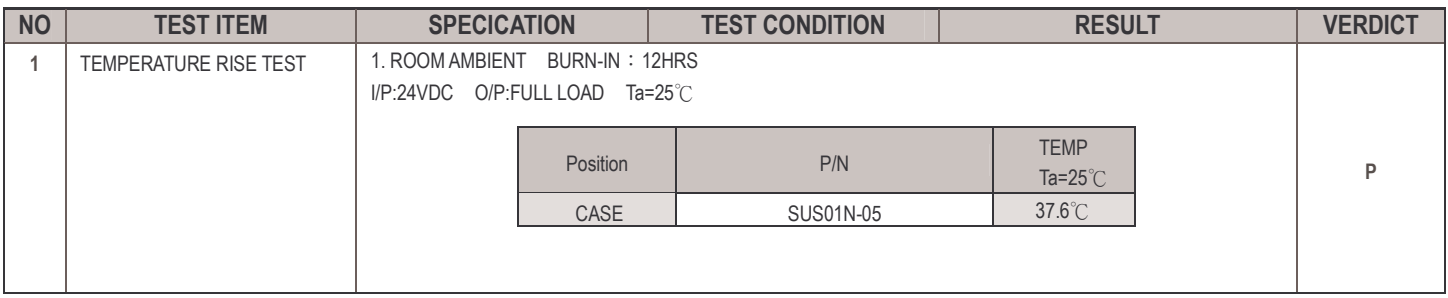

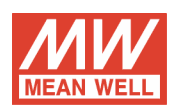

## **SAFETY TEST**

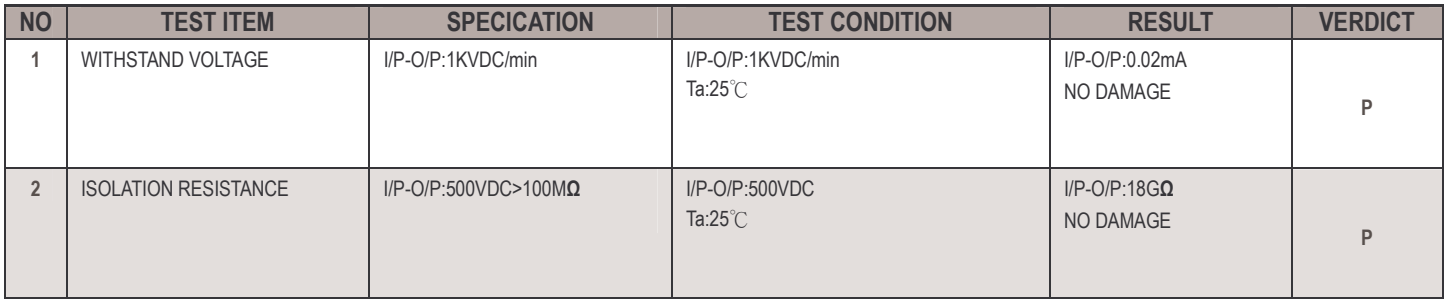

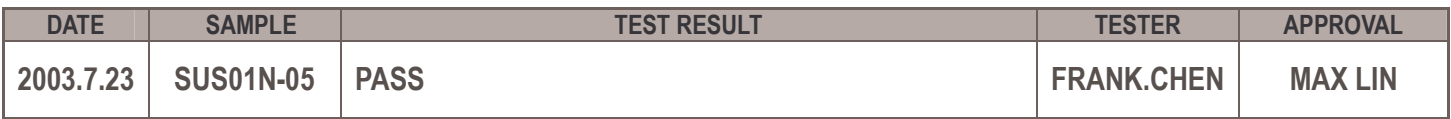